## COURS SATELLITES - FICHE PRATIQUE S'inscrire aux évaluations

## Inscription en ligne obligatoire du 19 février au 17 mars 2024

La note de 4 minimum est requise pour obtenir les crédits

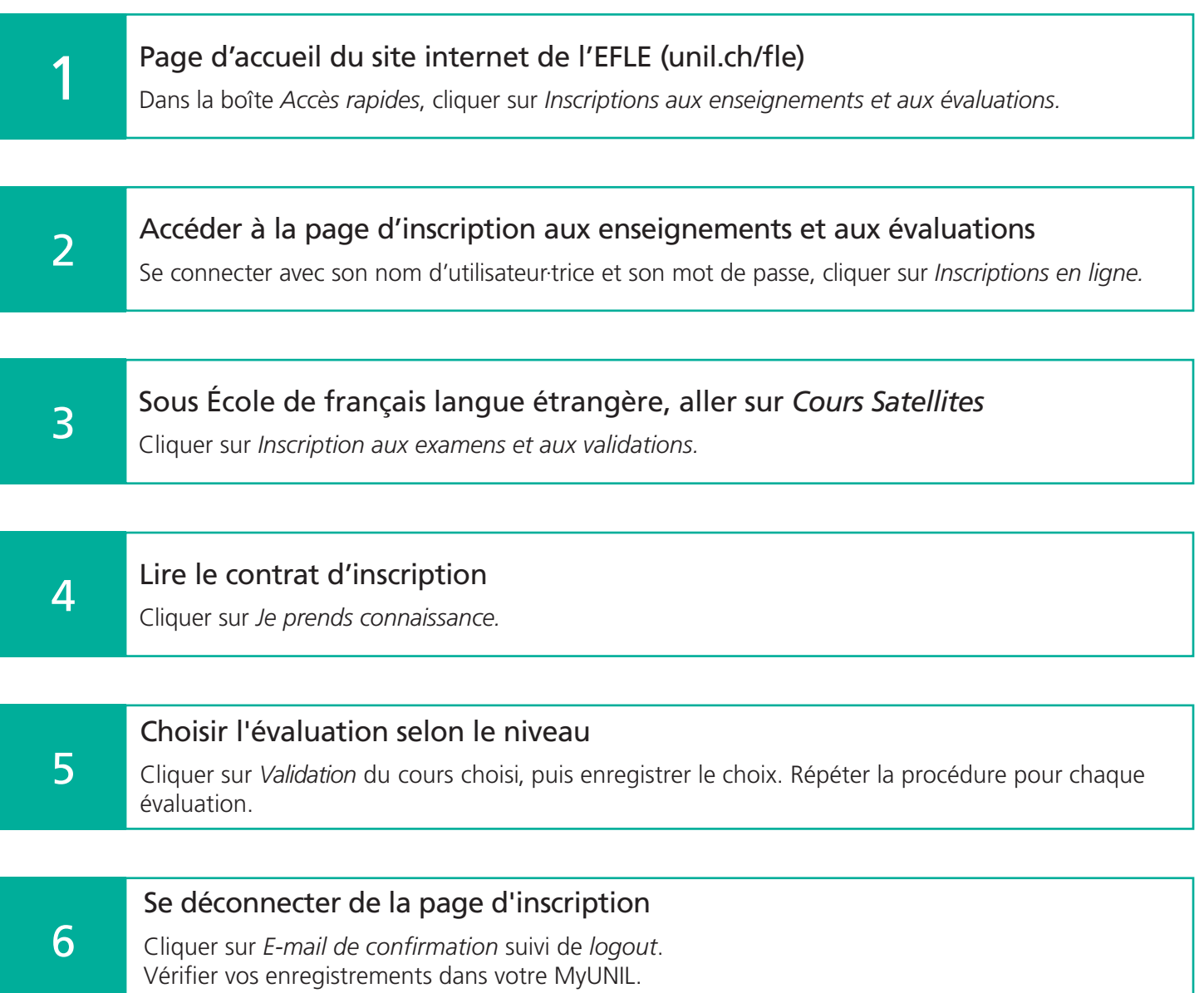

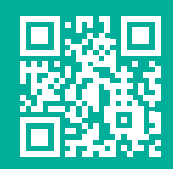

unil.ch/fle

Unil

Ecole de français langue étrangère